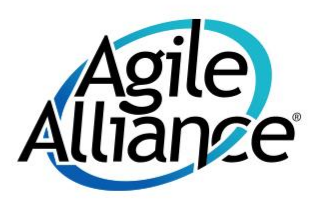

### Gene Gotimer **Test Your Unit Tests: Mutation Testing**

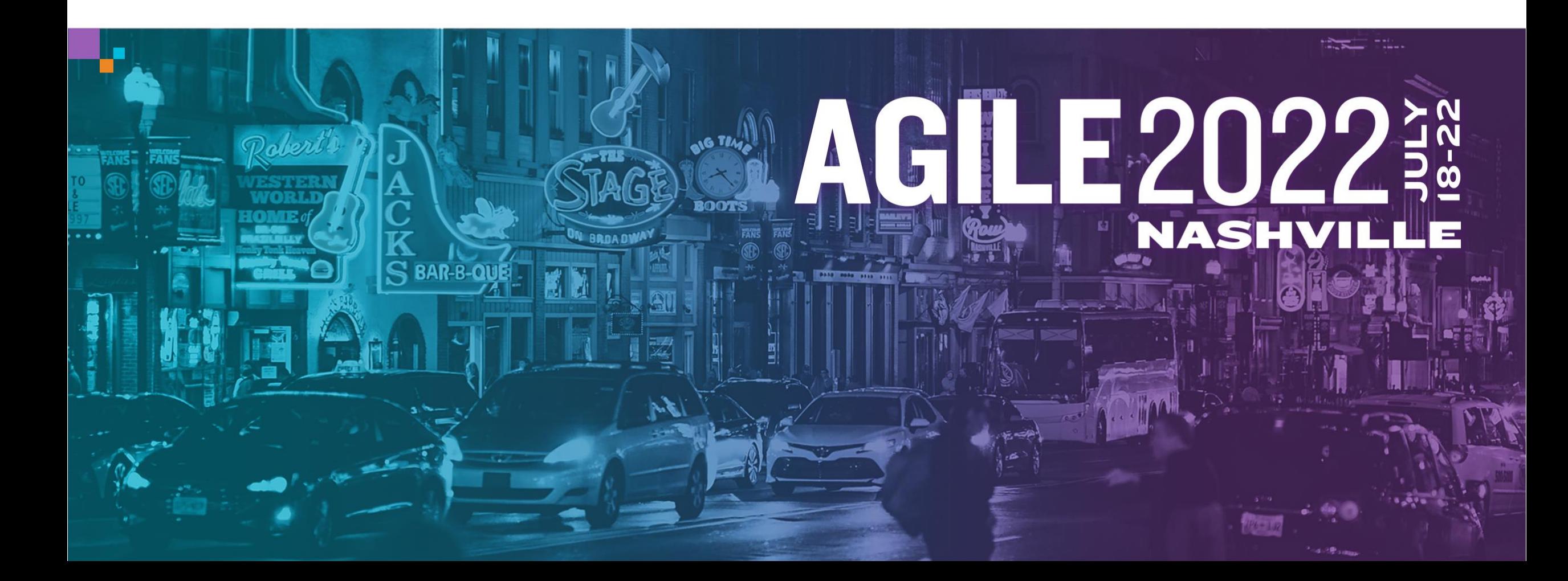

#### UNIT TESTING

### What are unit tests?

JUnit 5 (n)unit

Define and Design the Optimal Survey Experience Unit tests show that the code does what the developer intended it to do.

Unit tests

- must be automated
- should be independent
- have no external dependencies
- usually test individual methods or smaller
- become our safety net for introducing changes

### What is code coverage?

Define and Design the Optimal Survey Experience Code coverage tools measure how much of the code was executed when the tests were run.

Covered code *might* be tested. Uncovered code absolutely not tested.

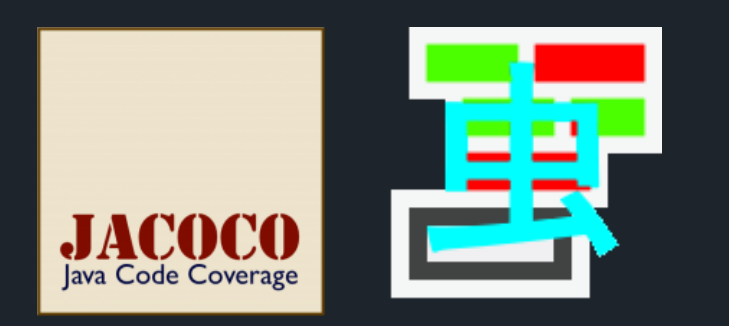

### 80% code coverage means:

- At least 20% untested
- Could be 100% untested

CODE COVERAGE

## Example

```
@Test
```
}

}

```
public void testCreateAckReport() throws IOException {
   final Ack ack = createTestAck();
```
final byte[] pdfBytes = service.createAckReport(ack);

```
assertNotNull(pdfBytes);
assertIsPdf(pdfBytes);
```

```
private static void assertIsPdf(final byte[] bytes) {
   final byte[] header = Arrays.copyOf(bytes, 1024);
   final String headerStr = new String(header, StandardCharsets.UTF 8);
```
assertTrue(headerStr.contains("%PDF"));

#### CODE COVERAGE

Example

Define and Design the Optimal Survey Experience for (Method method : object.getClass().getMethods()) {

- if (method.getName.startsWith("set")) {
	- if (method.getParameterTypes().length > 0) {

Class paramClass = method.getParameterTypes() $[0]$ ;

if (paramClass.getName.equals("java.lang.String")) {

method.invoke(object, "JUNIT TEST");

- } else if (paramClass.getName.equals("java.lang.Object")) { method.invoke(object, new Object());
- } else if (paramClass.getName.equals("java.util.Date")) { method.invoke(object, new java.util.Date());

#### CODE COVERAGE

Example

```
\mathcal{L} define and Design the Optimal Survey Experience \mathcal{L}public void testAddTaxCreditSuccess() {
   try {
       Member person = generateTestMember();
        String spouseId = person.findSpouseId();
        assertNotNull(service.addTaxCredit(person, spouseId));
   } catch (Throwable ex) {
       assertNotNull(ex);
    }
```
}

What is mutation testing?

```
public int foo(int i) {
  i++;
i--;
  return i;
}
```
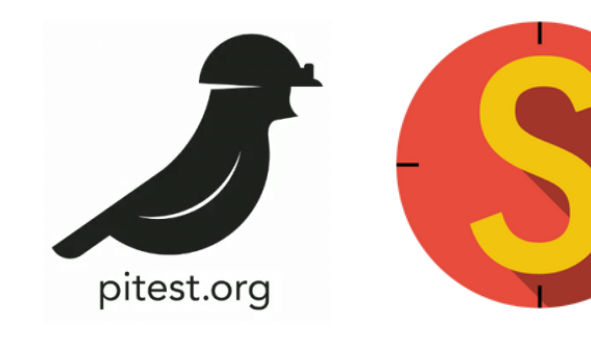

```
public String bar(String s) {
  if (s \Longrightarrow != null) {
    // do something
```
### Example PIT Report

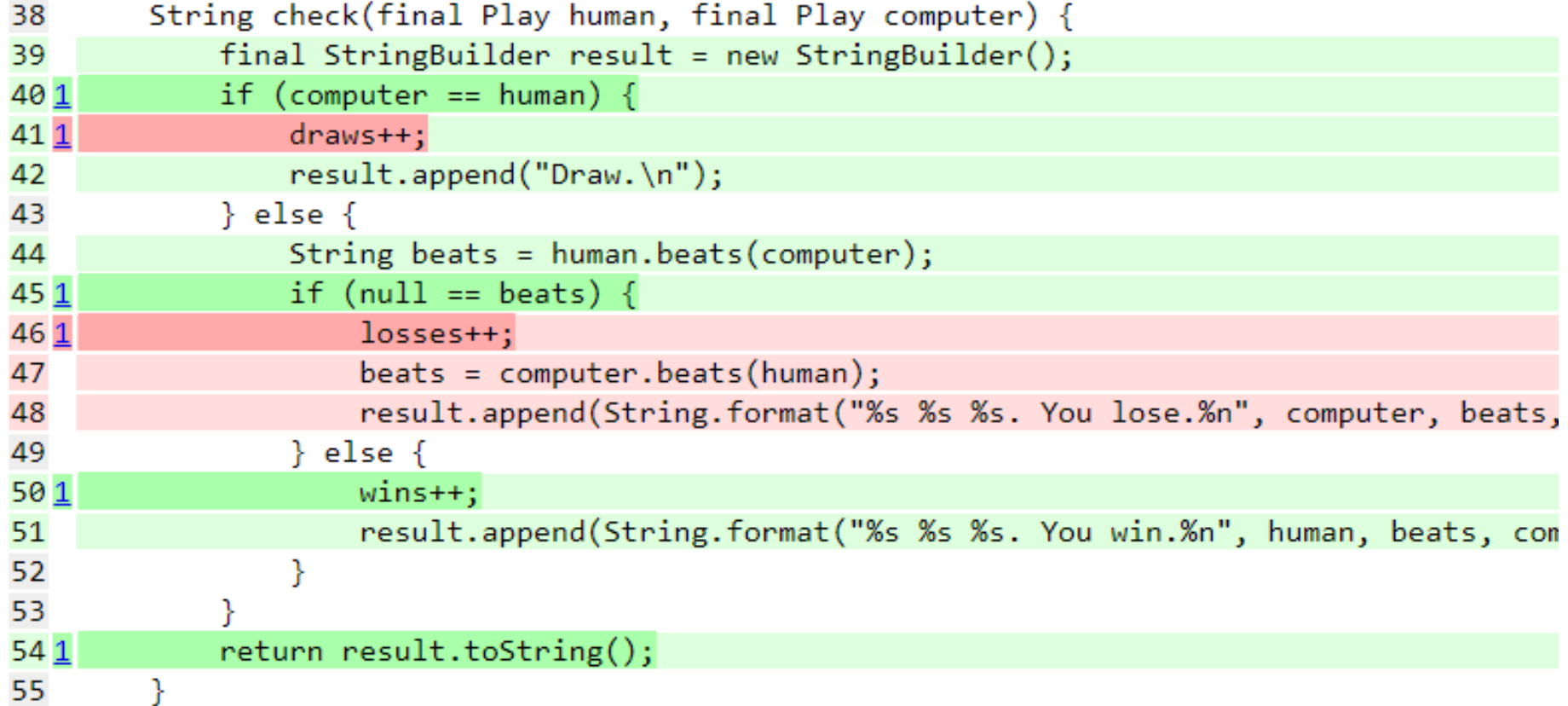

Light green shows line coverage, dark green shows mutation coverage. Light pink show lack of line coverage, dark pink shows lack of mutation coverage. Demo

https://github.com/OtherDevOpsGene/roshambo

Rock Paper **Scissors** Lizard Spock

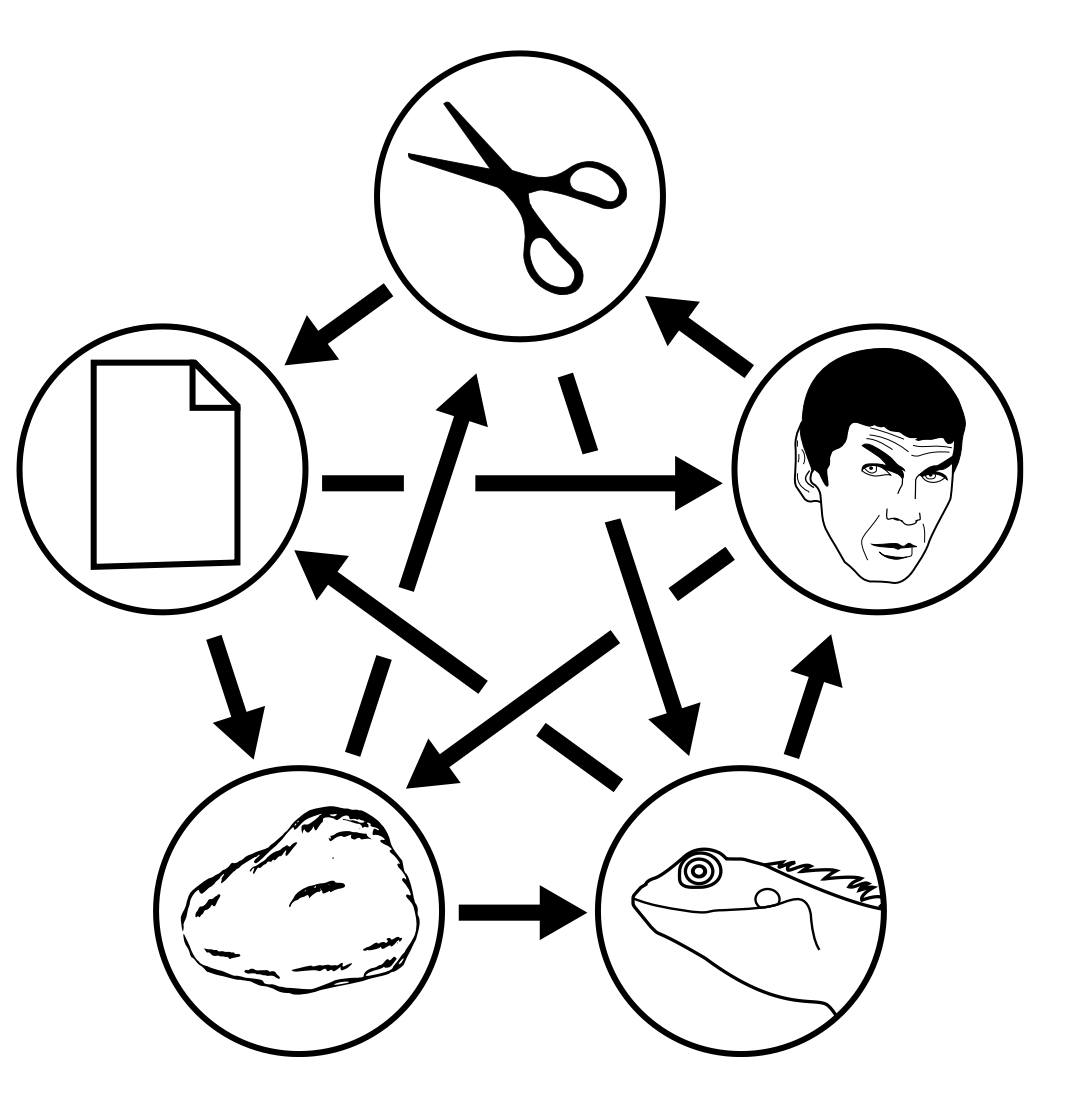

**Rock** Paper **Scissors** Lizard Spock

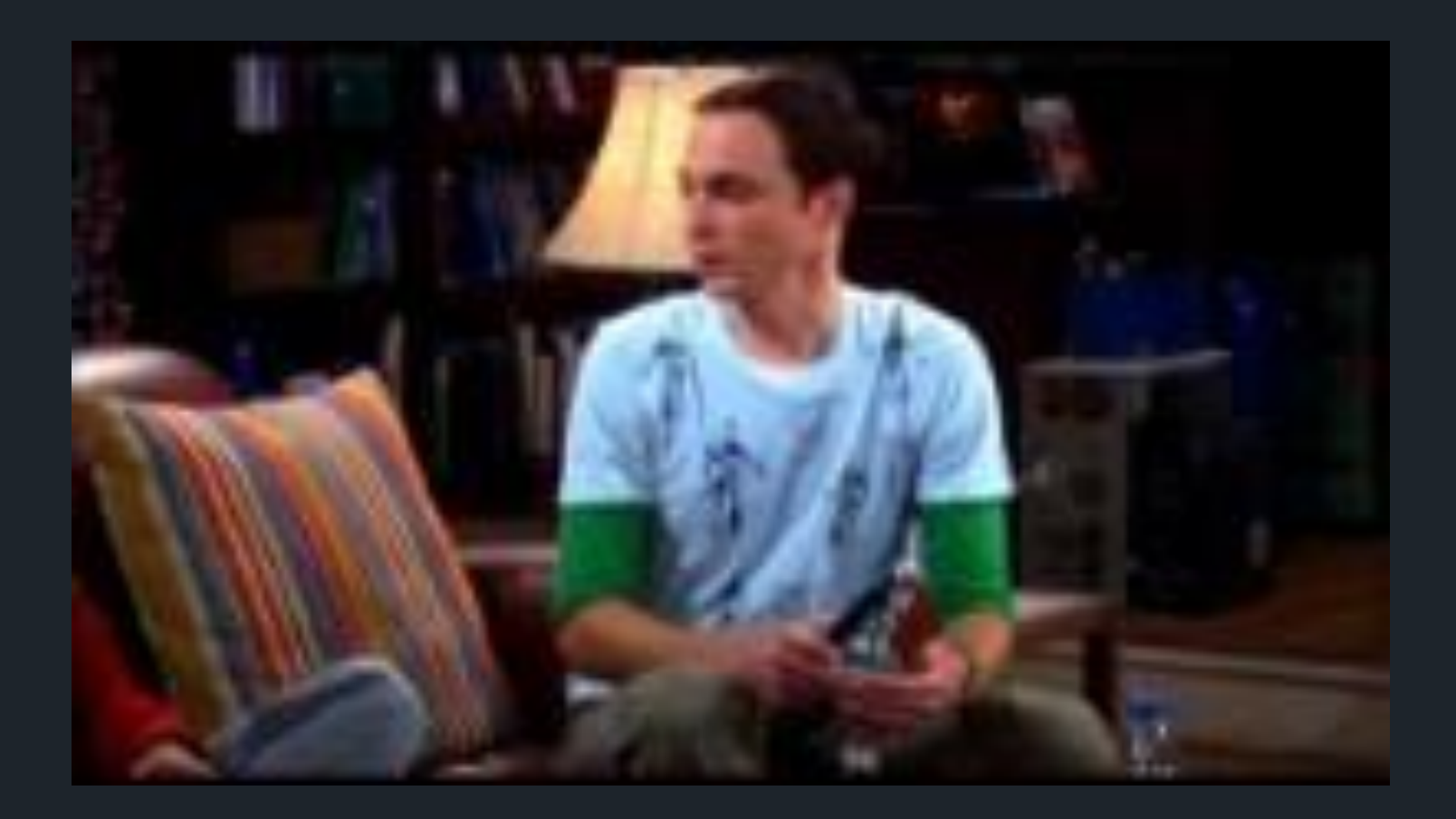

*The Big Bang Theory* ©2013, Warner Bros. TV https://youtu.be/iSHPVCBsnLw?t=38

Demo

https://github.com/OtherDevOpsGene/roshambo

Wrap-up

WRAP-UP

### Key takeaways

- Use mutation testing to make sure your unit tests are actually testing what you need to be tested.
- Code coverage tools only show how much code is absolutely not tested.
- With new code, mutation testing can show you edge conditions you haven't considered.
- With legacy code, mutation testing can help you really understand the code you are changing.

WRAP-UP

Tools

#### $|Unit 5|$ JUnit https://junit.org

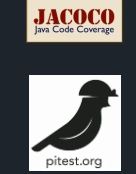

JaCoCo https://www.eclemma.org/jacoco

PIT https://pitest.org

(n)unit NUnit https://nunit.org

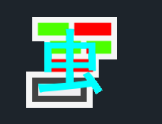

AltCover https://github.com/SteveGilham/altcover

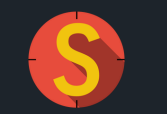

Stryker.NET https://stryker-mutator.io

Tools for **Other** Languages

C/C++: Mull https://github.com/mull-project/mull Go: go-mutesting https://github.com/zimmski/go-mutesting JavaScript: StrykerJS https://stryker-mutator.io PHP: Infection https://infection.github.io Python: Mutmut https://github.com/boxed/mutmut Python: MutPy https://github.com/mutpy/mutpy Ruby: Mutant https://github.com/mbj/mutant Scala: Stryker4s https://stryker-mutator.io

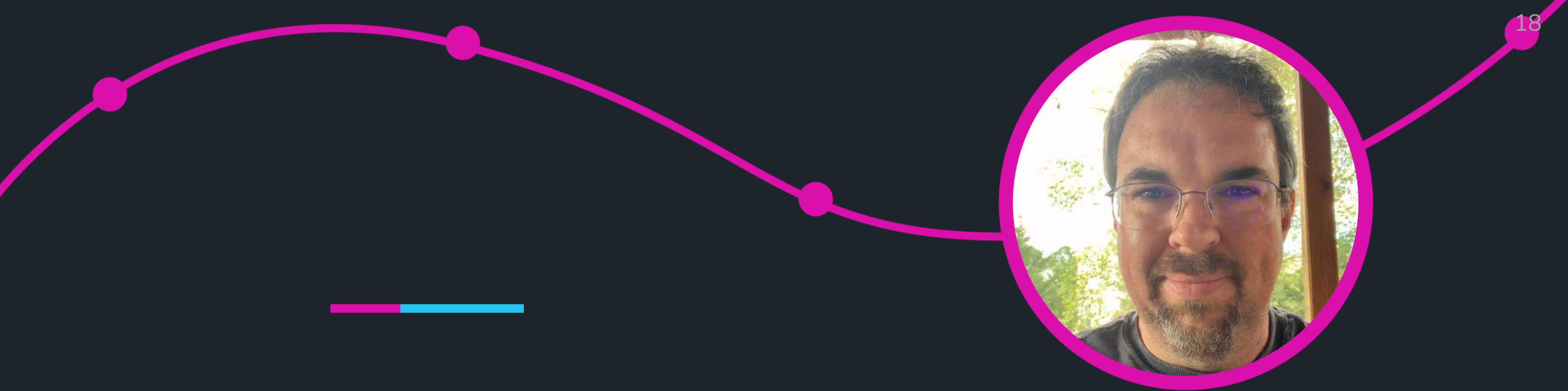

# Questions?

steampunk® @OtherDevOpsGene #Agile2022 and the state of the state of the state of the state of the DESIGN. DISRUPT. REPEAT.